**ODT Viewer Скачать For Windows [Latest]**

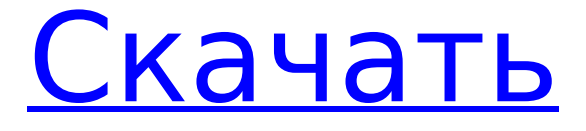

## **ODT Viewer Crack+ Download For Windows Latest**

Конвертер PDF (PDF в ODT) Создание и редактирование Открыть или сохранить ADT Viewer — это инструмент «все в одном», предназначенный для работы с файлами ODT, упрощенным и популярным форматом документов, который позволяет хранить несколько типов файлов в одном документе PDF. Наряду с текстом и изображениями этот редактируемый формат файлов предлагает большое разнообразие цветов, рисунков, сносок и других элементов, которые можно автоматически вставлять в нужное место внутри документа. Кроме того, ADT Viewer позволяет конвертировать PDF в ODT, что полезно, если вам нужно открыть или изменить файлы ODT на вашем компьютере. Установив приложение, вы сможете установить необходимые правила создания документов и настройки по умолчанию для разных приложений и устройств. ADT Viewer также может загружать файлы непосредственно с флэшнакопителя, и вам предлагается выбрать папку назначения для сохранения выходных документов. Устали ждать на медленных сайтах? Таймер вебстраницы 2 упрощает перезагрузку страниц, позволяя пользователям указывать время ожидания, прежде чем попросить вас перезагрузить веб-сайт. FileName Deleter 3.0 бесплатно FileName Deleter 3.0 бесплатно — это интеллектуальное приложение, предназначенное для полного удаления файлов и папок с жесткого диска. Он даже может удалять файлы из общих папок FTP, WebDAV и Windows, даже если у вас нет прав на чтение этих папок. Свободное место на диске Maxtor SmartWizard 5.1.0.0 — это мощный БЕСПЛАТНЫЙ инструмент для управления хранилищем с возможностью освобождения места на диске и восстановления удаленных файлов на вашем ПК. Это также простой инструмент для резервного копирования и восстановления, который можно использовать для создания резервной копии ваших данных или для восстановления удаленного файла на вашем ПК. Он предлагает возможность использовать пользовательскую букву диска, и вы можете восстанавливать свои файлы или защищать файлы, чтобы предотвратить потерю данных, перезаписывая их несколько раз. Transtool 5.1.0.1 — это утилита, позволяющая автоматизировать практически любую задачу одним щелчком мыши.Продукт полностью интегрирован в ваш системный трей, используя искусно замаскированные значки, что делает его практически незаметным. Чтобы сделать вещи еще более удобными, вы можете настроить Transtool на запуск при входе в систему, автоматическое завершение работы после выполнения задачи или запуск только один раз в день, в неделю, в месяц или в год. Для системных администраторов это удобный инструмент

## **ODT Viewer Crack + Full Product Key [March-2022]**

Получите доступ к файлам и документам там, где вы хотите, благодаря ODT Viewer Crack Mac. Это простое и удобное приложение, которое позволяет вам с легкостью открывать файлы ODT на вашем компьютере. ODT Viewer Torrent Download позволяет вам устанавливать и настраивать различные параметры и ярлыки, чтобы вы могли открывать файлы ODT с минимальными усилиями и пользоваться лучшими функциями инструмента. Программное обеспечение имеет простую и понятную компоновку, поэтому пользователи не будут напрягаться в процессе настройки. Он также поставляется с простыми в использовании и интуитивно понятными функциями, которые помогут вам просматривать файлы, которые вы загружаете. Вы можете перетащить файл в рабочую среду или использовать встроенную функцию просмотра, чтобы добавить документ в средство просмотра ODT. Программное обеспечение также поддерживает операции преобразования, поэтому вы можете экспортировать данные в различные форматы, включая HTML, Word, PDF и многие другие. Те из вас, кто использует Wordpad, знают, что при открытии файлов ODT возникает много проблем, поскольку этот тип документа имеет несколько расширений. Но с ODT Viewer у вас больше не будет этой проблемы, поскольку он обеспечивает самое простое решение для файлов ODT в Windows 10, 8.1, Windows 8, 7 и Windows Vista. ODT Viewer можно установить во всех поддерживаемых версиях Windows, включая Windows 10 Insider, поэтому вы также можете использовать его в Windows 10 Mobile. Программное обеспечение предоставит вам простой и понятный пользовательский интерфейс, поэтому, если вы новый пользователь, вы также можете легко использовать этот инструмент. ODT Viewer также дает вам возможность переключиться в полноэкранный режим, чтобы лучше сосредоточиться на своей работе, и поддерживает изменение размера и масштабирования, а также окно предварительного просмотра для проверки каждого документа. Кроме того, он позволяет импортировать документы с диска с помощью функции «Импорт». ODT Viewer, как мы уже упоминали, не обновлялся в течение достаточно долгого времени, поэтому может случиться так, что вы можете столкнуться с некоторыми проблемами при использовании программного обеспечения, поскольку оно совместимо только с Windows XP и Windows Vista и не поддерживает Windows 10. С другой стороны, он не имеет расширенных функций, таких как масштабирование, печать и многие другие. Установка ODT Viewer не требует много времени, поэтому, если вы хотите попробовать это программное обеспечение, вы можете получить его одним щелчком мыши. Ключ просмотра ODT 1709e42c4c

# **ODT Viewer Torrent X64**

ПосмотретьО.D.T. Viewer - это легкое приложение, созданное специально для того, чтобы помогать вам открывать и проверять информацию, хранящуюся в файлах ОDT. Он может похвастаться чистым и простым макетом, который позволяет загружать документы в рабочую среду с помощью поддержки «перетаскивания» или встроенной функции просмотра. Он позволяет экспортировать данные в формат файла HTML. ODT Viewer позволяет переключаться в полноэкранный режим, чтобы лучше сосредоточиться на работе, и использовать горячую клавишу для быстрого открытия утилиты. Сочетание клавиш нельзя переназначить. Более опытным пользователям может показаться довольно неудобным работать с инструментом, который не поставляется с какими-либо расширенными функциями, поскольку он не поддерживает параметры масштабирования или печати, и это лишь несколько предложений. ODT Viewer был разработан доктором Росс. Приложение можно загрузить бесплатно через Интернет или с помощью установщика Windows. Его можно установить на любую версию операционной системы Microsoft Windows, но его поддержка ограничена Microsoft Windows 10 и более поздними версиями. Текущая версия приложения 4.5.8.7. Программа доступна для операционных систем Microsoft Windows 10 (32-битная и 64-битная) всех редакций (Home, Pro и Enterprise), а также для операционных систем Windows Server 2012 и Windows Server 2016. Общий размер файла средства просмотра ODT составляет около 2,50 МБ (установщик Windows). ODT Viewer работает при следующих системных требованиях: Операционная система Microsoft Windows: Microsoft Windows XP, Microsoft Windows Vista, Microsoft Windows 7, Microsoft Windows 8, Microsoft Windows 8.1, Microsoft Windows 10 Программирование: C++, ActiveX: Да, Платформы: Windows, Издательство: Доктор Росс Тип файла: PortableApps Размер файла: 2,50 МБ Версия: 4.5.8.7 Лицензия: Бесплатно Системные Требования Операционная система Microsoft Windows: Microsoft Windows XP, Microsoft Windows Vista, Microsoft Windows 7, Microsoft Windows 8, Microsoft Windows 8.1, Microsoft Windows 10// // MTLCommandQueue.h // Металл // // Copyright (с) Apple Inc., 2019 г. Все права защищены. // #ifndef MTLCommandQueue h #define MTLCommandQueue h #include

#### **What's New In?**

Бесплатно загрузите ODT Viewer 2.4.0, это небольшая утилита, которая позволяет пользователям просматривать документы ODT (Microsoft Office Open Document Format). ODT Viewer 2.4.0 Особенности: Преобразование в идеальную

программу просмотра ODT (может открывать документы ODT). Легко просматривайте любую информацию, хранящуюся в документе Microsoft Office. Резервное копирование данных из файлов ODT. Лучшее поведение приложения в полноэкранном режиме. Работайте быстро благодаря очень простому пользовательскому интерфейсу. Другие включенные утилиты: ODT Viewer, ODT Viewer Pro ODT Viewer 2.4.0 + полный ZIP-файл ODT Viewer 2.4.0 + Читать онлайн — это семейный бар и ресторан баскской кухни, расположенный в самом сердце Балтийского треугольника Ливерпуля. В ресторане есть бар с оживленной атмосферой и меню бара с лучшими местными элями и лагерами. TRAP-BARTS - это место, где вы можете провести вечер с группой друзей, насладиться едой с семьей или поужинать с родственниками или новыми друзьями. Команда TRAP-BARTS гордится тем, что предоставляет отличный сервис. и еда высшего качества, с использованием только лучших ингредиентов и услуг. Мы гордимся тем, что поставляем качественный продукт, и в подтверждение этого мы получили престижную награду «Liverpool Open Award». В течение года мы проводим множество тематических мероприятий, конкурсов и вечеринок. Являясь членом Комиссии по барам и ресторанам и Ассоциации крафтового пива Великобритании, бар TRAP-BARTS имеет множество связанных с ним мероприятий и инициатив. на Чапел-стрит, всего в нескольких минутах ходьбы от престижной городской библиотеки Ливерпуля и в нескольких минутах ходьбы от Liverpool ONE. Мы открыты с понедельника по воскресенье с 12:00 до 16:00 и с 17:00 до 21:00. Мы закрыты по средам. У нас есть бесплатный приветственный напиток и мы можем предложить полцены

# **System Requirements:**

Минимум: ОС: Windows XP SP3 или выше Процессор: двухъядерный с тактовой частотой 2 ГГц Память: 2 ГБ ОЗУ Жесткий диск: 8 ГБ свободного места Рекомендуемые: ОС: Windows 7 SP1 или выше Процессор: двухъядерный с тактовой частотой 2,4 ГГц Память: 4 ГБ ОЗУ Жесткий диск: 8 ГБ свободного места Графика: NVIDIA GTS 450 или AMD HD 7470 с 1 ГБ или более Скриншоты Battle.net будет доступен для всех новых игр Battle.net